## Download Adobe Photoshop 2021 (Version 22.1.0) Activation [32|64bit] 2023

There are two versions of the software. We've included the one for Windows XP. If you're using Vista, Windows 7, or Windows 8, you can click here for the other version. We'll include a manual that covers the manual steps for each of the two installed versions of the software. Unless you're an expert in the world of downloading, there's nothing more to it than just following these simple steps. This is one of the useful programs in the world. You can use it for the promotion of your work. It has a large number of users all over the world. Photoshop allows you to create your own artwork and design.

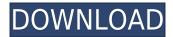

Photoshop is also by far the most recognized photo editing software. Despite this, it can be hard to use. Though it does offer a drag-and-drop-like feature for the most common operations, the interface isn't always intuitive, and often you have to switch between the basic image and smart object windows. Special effects are often tied to a rather limited set of settings and tools which can be quite limiting in how you can use them, but if you have an image that needs to be manipulated, you can't get much better than Photoshop. Photographers often use last generation software to develop a special effect, but even that tends to be limited in what you can do. It's easy to see why those looking for a simple way to manipulate their images are often turned away from image editing software. That being said, sometimes it's a good idea to go straight for Photoshop and do what you wish, with "Photoshop for Dummies" being the best example of this. Thankfully, Photoshop actually has no learning curve at all, and the interface doesn't slow you down. Grunge, clone, and blend modes are at your fingertips, and of course, for the more adventurous, there are filters and layers to bring your images to life. Photoshop's interface is even more streamlined than most other editors - you can find tools by typing directly into the search bar. Keyword searching allows you to find exactly what you're looking for, and you can access your settings faster with smart grouping of options. With the most production-positive color management, you can also rely on your images to look best, as if you shot them. With integration of RAW files it's possible to visually edit in the same software that converted your files, and you have a lot of options to see what you've done. As you can surely see, the tools that make up the interface are, in general, very powerful and very user-friendly, and even if that's taken for granted, you should be thoroughly impressed by the variety of choices you have in your hands.

## Adobe Photoshop 2021 (Version 22.1.0) Keygen Serial Number 2022

In Photoshop, you can use the magic wand tool to select an area of an image that's consistent in color and luminance. The drag-and-drop tool makes it easy to select an area and then move it or resize it. You can apply a new layer style to any layer. And you can apply special effects to an image's background, such as a blur, a screen shot, or a gradient. This is the easiest way to reduce the number of files you need to work with. Photoshop layers are each a separate file. By using layers, you can design one piece at a time and view the whole design at one time. Each layer can be transformed, rotated, or resized without affecting the others. A single layer can contain multiple objects and text. When you're working on a design, Photoshop has two groups of tools: Adjustments and Effects. Adjustments are control panels that let you fine-tune the look of your artwork. Effects are extra tools that add special visual effects to your artwork. For example, you can add a drop shadow effect to make it appear as though a flat design is on a very small or three-dimensional surface. Post-processing is the term used to describe the looks you give to your images. Photographers use photoshop to post-process their images to color correct, blur, and apply special effects to them. Beginners can get by with just these tools, but seasoned photographers will need more. There are multiple tools that can be used to change and manipulate your images. The tools include the crop tool, erasing tools, filters, drawing tools, and blending tools. e3d0a04c9c

## Adobe Photoshop 2021 (Version 22.1.0) Download Activation CRACK {{ NEw }} 2023

You can now make adjustments in Curves by using Exposure values to either lighten or darken an image, make the colors warmer or cooler, or adjust the red tones in which the color balance is most affected in a photo. Photoshop CC 2019 Update 2 now includes the Update 1 effects. If you screw up your on camera photo, these effects can help you by offering adjustment in the Weather or Noise Reduction panels. The tool can correct the exposure, light, color, and neural noise that can happen when taking a photo. Image-matching features let you edit photos with more artistic control than the Adjustment Brush. After scanning documents and photos, the Compose window combines layers so you can combine them to make files larger than the typical PSD file size. The new Compose tool along with adjustment layers let you easily place multiple effects on an image and save it all together. If you want to manipulate more than just one layer at a time, you can also use the Liquify tool to flow and stretch figure out your designs better. Select the path of an object on a photo in Photoshop. You can apply shadow and highlight effects, edit shape outlines, adjust perspective and create 3D text. With those tools, you can reshape the printed 3D text object and make it bolder, or round off the corners of an object that has angled lines. You can also change the color of it based on your photo against a black background. All you need does is paint it where you'd like it. Photoshop's Brush tool now lets you modify realistic, textured and metallic brushes, so you can choose your affects with more precision. It lets you apply stroke and dynamic flow effects, and it has an Add to Draw tab that allows you to create custom brushes. The Gradient Mesh tool lets you tweak gradients in ways that might have been difficult in previous versions.

download glyphs for photoshop download gradient pack for photoshop download gratis photoshop download gradient photoshop download gotham font for photoshop download geometric shapes for photoshop download gold style photoshop download kodak filter for photoshop for free download kruti dev font for photoshop download khmer font for photoshop

Another, less peculiar but more helpful feature, is that Photoshop Elements now displays the estimated size of a chosen layer when you attempt to edit it. And it lets you add an additional channel to certain channels within a layer. Other new additions include the ability to add a background fill based on the last selected layer. For example, if you use the Selection tool to select a specific part of a photo, Photoshop Elements will apply the selected area's background color to the whole image. The Photoshop Compatible mode is a new way to easily connect your compatible markers, brush sets, special and filter effects, and other elements from Photoshop to other Adobe products, including Lightroom, Creative Cloud Mobile, and InDesign (via the latest version of Acrobat). It even enables you to create, edit, share, and save content in multiple ways. Talking of editing, when you start up Photoshop, a new New Layer Panel display will quiet your dreams of going all-in on layer magic. Adobe has also introduced a native new option that lets you open up Library, Go To or Find files externally from your Mac. The company also notes that it has been working on a new feature for the programs that lets you easily detect: Photoshop is one of the best photo editing tools, which let you edit or modify photos and other images. It is nearly a decade old software product, which is used by millions of people to make their image editing experience a lot easier. It's packed with advanced tools such as alchemy, color picker and adjustment brush.

Photoshop Elements Basic offers tools for working with images, photo effects, and digital image editing. As with any other software, you also get features like miscellaneous tools, save as files and many others. It is also commonly used by both pros and other users for amateur work and basic image editing. Use the float tool to drag an irregular shape onto a photo to get a rough, artwork like shape. Drag a shape onto a photo to style it. You can also use the objects, shapes and paths tools to get exact shapes. Users can use the new feature called Create Asset Collection to use a variety of collected objects into a single project. As a whole, this gives users the possibility to work on various items based on their information. These are things like items, typefaces, textures, colors, brushes and illustrations. To make use of the feature, you first need to download the Texture Pack from the GIMP website. In the project center on the main screen, you go to Asset Collections and click Upload new Asset Collection. You then need to name it, and describe the things you have. When it comes to design, you can do a lot more with digital drawings than the traditional pencil and paper. Adobe Illustrator is the perfect tool for creating everything from a logo to a full-fledged website, and it's a great way to give your artwork a polished finish. Browse Design Hut to learn more about the Adobe Illustrator and Photoshop desktop publishing packages. Want to learn about the Art of Design? Check out the full collection of Design Hut articles about visual design and user experience design. You could learn more about making a web page, designing a vector logo, designing a font, and much more.

https://soundcloud.com/gegovaataevav/dkz-studio-english-version

https://soundcloud.com/pauliwivig/sony-vegas-60-keygen-download

https://soundcloud.com/persskylanas1982/metodologi-studi-islam-abuddin-nata-pdf-download

https://soundcloud.com/desicstjaze/crack-modscan-64

https://soundcloud.com/iyiolagodiasd/autodesk-2020-all-products-keymaker

https://soundcloud.com/gamenizenskig/hot-alarm-clock-51-serial-key-a

https://soundcloud.com/gulyanaturev/grass-valley-edius-65-full-crack-and-license-13

https://soundcloud.com/realdodjessye/download-office-2007-lite-portugues

https://soundcloud.com/guemeenhighmi1988/fairy-tail-portable-guild-2-english-patch-iso

Photoshop CC: The Essential Guide to Adobe Suite CC highlights the main features of Adobe Creative Suite CC 2019. Whether you're a new or experienced user, this book will help you master the tools, features and applications of Photoshop CC, and learn how to use them more efficiently. Photoshop CC: A Quick-Start Guide to Adobe Photoshop CC helps Photoshop beginners learn all they need to know to start creating and editing photos, graphics, and videos right away. Editors will enjoy the lively, full-color images and easy-to-follow explanations. Photoshop CC: From The Ground Up is your guide to navigating and working within Photoshop Creative Suite. This book, written by experienced authors, will help you get up to speed in no time—including using some of the more complex tools and features as you'd expect. Photoshop CC: Mastering Exposure will show you how to master Exposure settings and get more out of your camera, whether you're a photographer, graphic designer, or retoucher. It's a step-by-step guide to getting the perfect image every time with a few easy-to-follow steps. Photoshop CC: Photo/Video: The Essential Guide to Understanding Exposure will help you understand the basics of Exposure settings and take control of how your images look at any moment. These book will show you how to get the perfect image every time, whether you are a photographer, graphic designer, or retoucher. There are also exciting new features in Photoshop Elements, including the new Elements Parent Image tool, which makes it super easy to edit a background layer, logos and other assets within multiple images.

https://poehali.uz/sanatorii/photoshop-free-software-download-for-windows-8-verified/

http://www.360sport.it/advert/adobe-photoshop-2021-version-22-0-1-with-license-code-2023/

https://seo-focus.com/photoshop-cs6-how-to-download-free-link/

 $\underline{https://65s172.p3cdn1.secureserver.net/wp-content/uploads/2023/01/kesphil.pdf?time=1672636259}$ 

https://hypdsupps.com/wp-content/uploads/2023/01/nattanok.pdf

https://ourlittlelab.com/photoshop-ps-portable-free-download-better/

https://www.theleadingnetwork.tv/wp-content/uploads/2023/01/Download\_Photoshop\_13\_BEST.pdf

https://stockprofilers.com/2023/01/02/download-free-adobe-photoshop-cc-crack-2022-2/

https://www.virtusmurano.com/comunicati/photoshop-cs6-highly-compressed-download-link/

http://hudginsenterprises.com/photoshop-2021-version-22-product-key-for-pc-2023/

https://www.asdnocincorsa.it/wp-content/uploads/2023/01/sylvjere.pdf

https://psychomotorsports.com/wp-content/uploads/2023/01/435ed7e9f07f7-87.pdf

https://parsiangroup.ca/2023/01/photoshop-download-for-pc-free-filehippo-better/

 $\frac{https://hamrokhotang.com/advert/photoshop-2021-version-22-3-download-keygen-for-lifetime-mac-win-2022/$ 

https://sarahebott.org/wp-content/uploads/2023/01/shapipp.pdf

 $\frac{http://bankekhodro.com/qazwsx123456/uploads/2023/01/Photoshop-Cs3-Extended-Download-UPDATED.pdf$ 

http://myepathshala.online/2023/01/02/rust-pattern-photoshop-download-hot/

https://ebookstore.igrabitall.com/?p=11257

https://bodhirajabs.com/wp-content/uploads/2023/01/gilllay.pdf

https://ayusya.in/wp-content/uploads/Photoshop-Special-Effects-Brushes-Free-Download-TOP.pdf

https://eatketowithme.com/wp-content/uploads/2023/01/Download-free-Adobe-Photoshop-2022-Versi

on-2341-Product-Key-License-Key-For-Windows-X64-20.pdf

https://karydesigns.com/wp-content/uploads/2023/01/fyndar.pdf

https://thefpds.org/2023/01/02/download-photoshop-ubuntu-repack/

http://www.msystemcolombia.com/wp-content/uploads/2023/01/eithchr.pdf

https://olteniabizz.ro/wp-content/uploads/2023/01/Download-free-Photoshop-CS3-Keygen-Activation-

For-PC-64-Bits-lAtest-versIon-2022.pdf

https://upstixapp.com/kelvin-pimont-photoshop-brushes-free-download-fixed/

https://energizingeducators.com/wp-content/uploads/2023/01/hallvac.pdf

https://shalamonduke.com/ps-photoshop-download-for-pc-free-hot/

https://cambodiaonlinemarket.com/wp-content/uploads/2023/01/Adobe Photoshop CS3.pdf

http://www.midax.it/registrazione-utenti/

https://integrativemedicinetalk.com/wp-content/uploads/2023/01/maranat-1.pdf

 $\underline{https://rosehillwellness.com/wp-content/uploads/2023/01/Styles-Downloads-Photoshop-High-Quality.}\\ pdf$ 

https://quantacrowd.com/wp-content/uploads/2023/01/Download-Japanese-Font-Photoshop-EXCLUSI VE.pdf

https://sc-designgroup.com/wp-content/uploads/2023/01/Adobe-Photoshop-CS4-Keygen-For-LifeTime -MacWin-latest-updaTe-2022.pdf

https://www.ronenbekerman.com/wp-content/uploads/2023/01/Photoshop-CS3-Free-License-Key-Crack-For-PC-3264bit-last-releAse-2023.pdf

https://luciavillalba.com/download-free-adobe-photoshop-cc-2019-license-code/

 $\label{lem:https://z333a3.n3cdn1.secureserver.net/wp-content/uploads/2023/01/Photoshop-Smoke-Brush-Set-Free-Download-2021.pdf?time=1672636262$ 

https://www.forestofgames.org/2023/01/ps-adobe-photoshop-cs6-free-download-filehippo-top.html

Designing a brochure in Adobe InDesign is a pretty straight forward process. It is a desktop publishing software that has been around since 2005. Developed by Adobe and first released in 1999, it is a robust software that is used for creating newsletters, magazines, brochures, and more. Its interactive features allow you to create an effective set of text elements and adapt their size, position, and rotation. You can create text, merge text, and use bullets, paragraphs, lists, and more. Batch edit files from the browser or Adobe Panel to quickly change multiple images at once. In Adobe Panel, users can find and open files from an on-screen browser, edit content and share with colleagues. Files can be opened from anywhere in Photoshop. Photoshop is an important part of the Adobe Creative Cloud subscription service. As a result of the changes in 2017, Photoshop must be purchased as a standalone product. Many users may choose to pay for a subscription but many people who use Photoshop as their main workhorse product may choose to purchase. This is especially true for professionals who use a lot of the advanced editing tools. It is also important to note that you need to have the Adobe Creative Cloud membership to use Photoshop. Photoshop CC. This freebie version includes the top features offered by the Photoshop CC 2017 subscription. It includes the new and enhancing features that no other free version of the software offers. Adobe Photoshop is one of the most powerful photo editing tools. It can handle very large sizes, and features a variety of tools and layers that are ideally suited to the raster manipulation of images. It's a basic image editing program that creates full editing capabilities, and is well-suited to a wide range of needs. The software is often used to edit and create finished images, as there are more than 200 individual tools. With this software, you can use the layers and masks to modify and manipulate your images. The program is robust, and supports a wide variety of image sizes. It also has tons of features to help you manipulate your images.